## **Inhaltsverzeichnis**

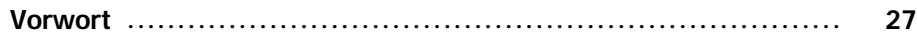

## Teil I: Grundlagen

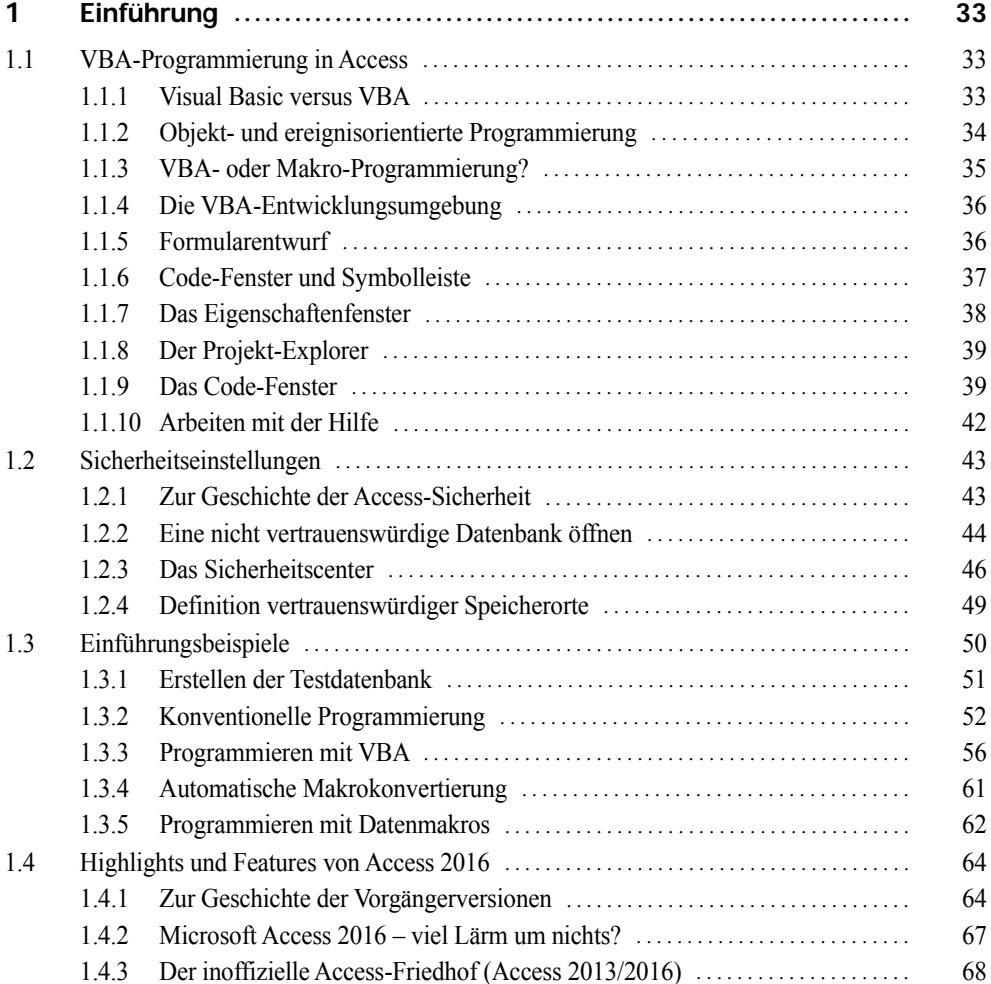

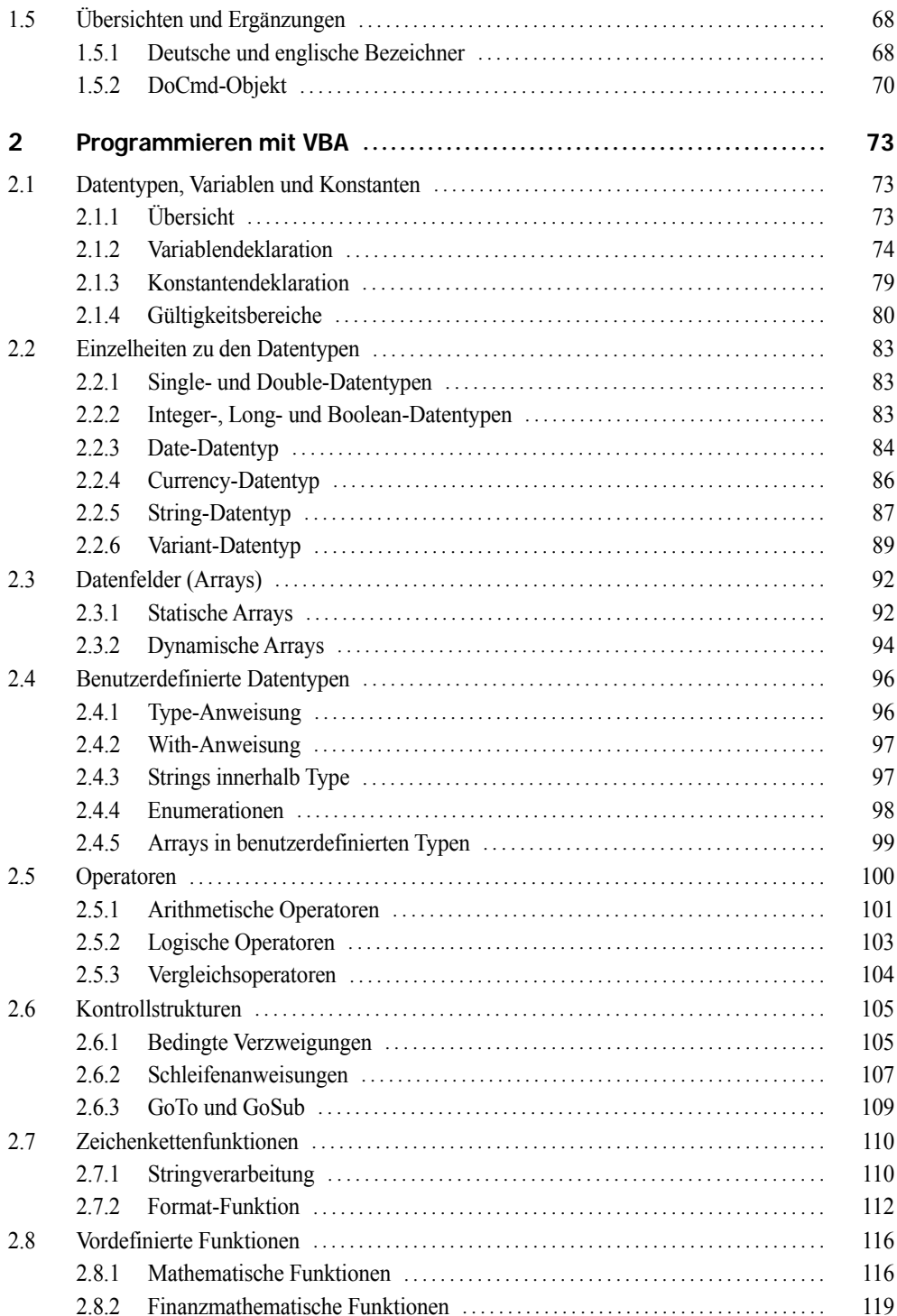

<u> 1989 - Jan Stein, amerikansk politiker (</u>

 $\overline{6}$ 

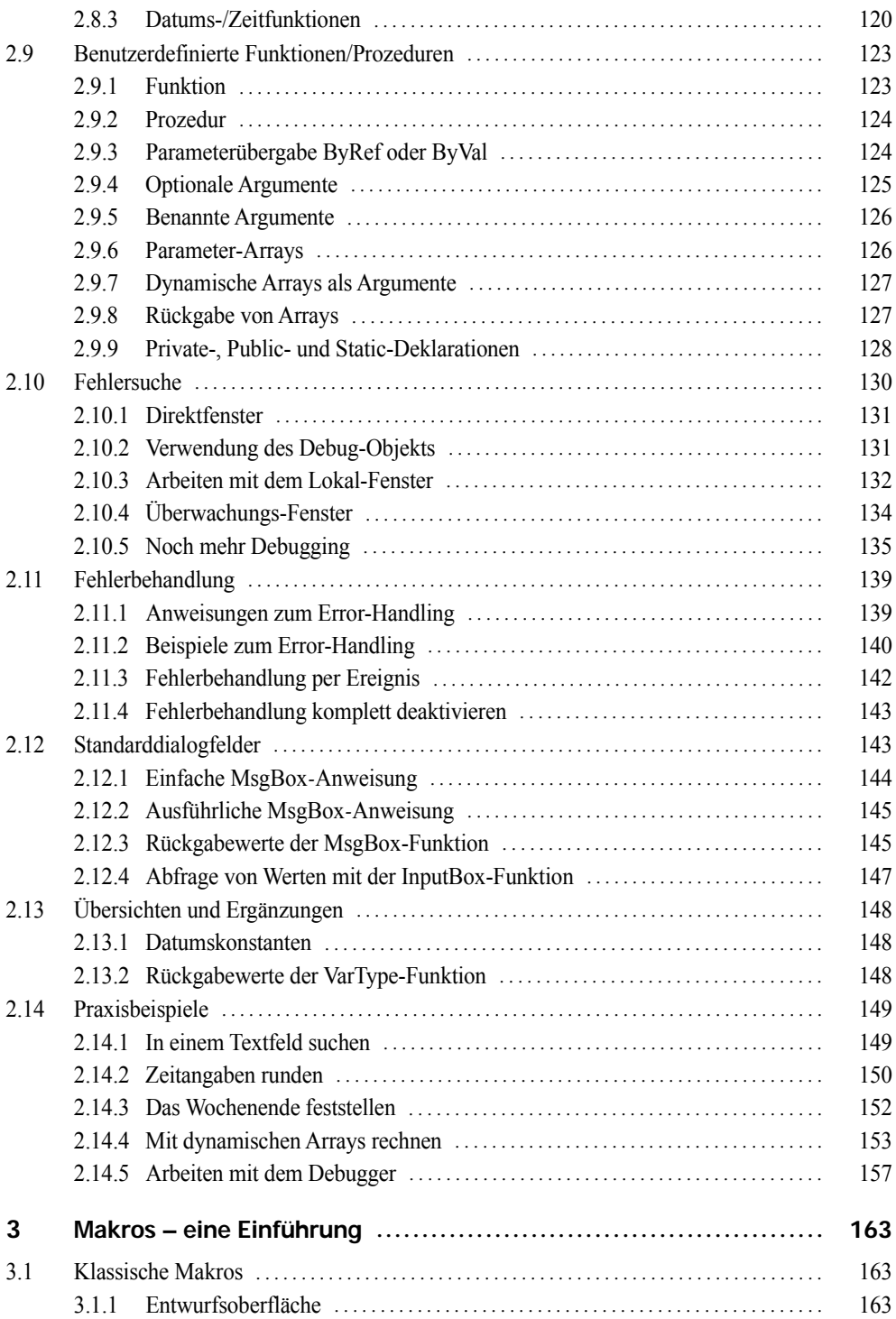

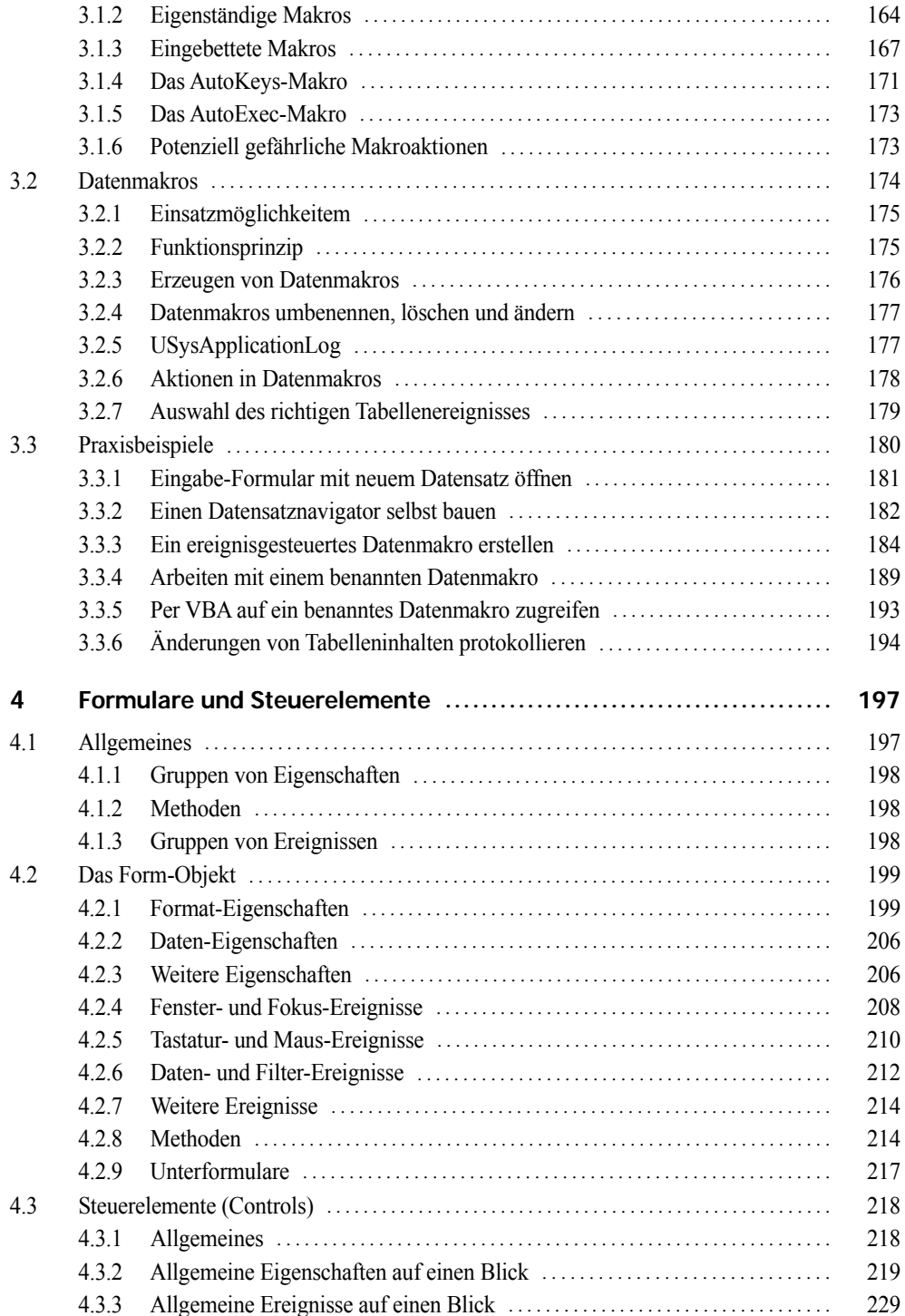

<u> 1980 - Jan Stein Stein Stein Stein Stein Stein Stein Stein Stein Stein Stein Stein Stein Stein Stein Stein S</u>

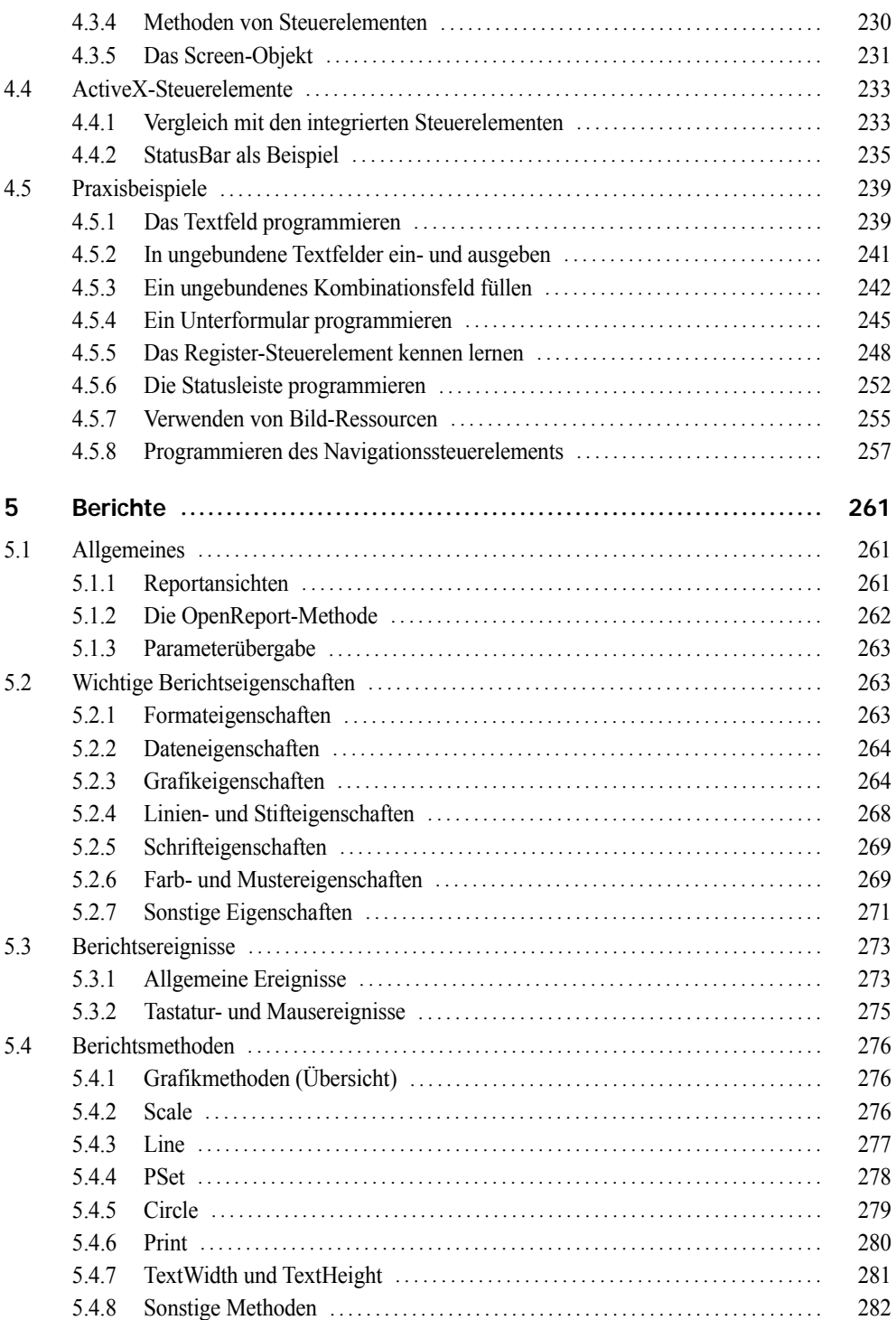

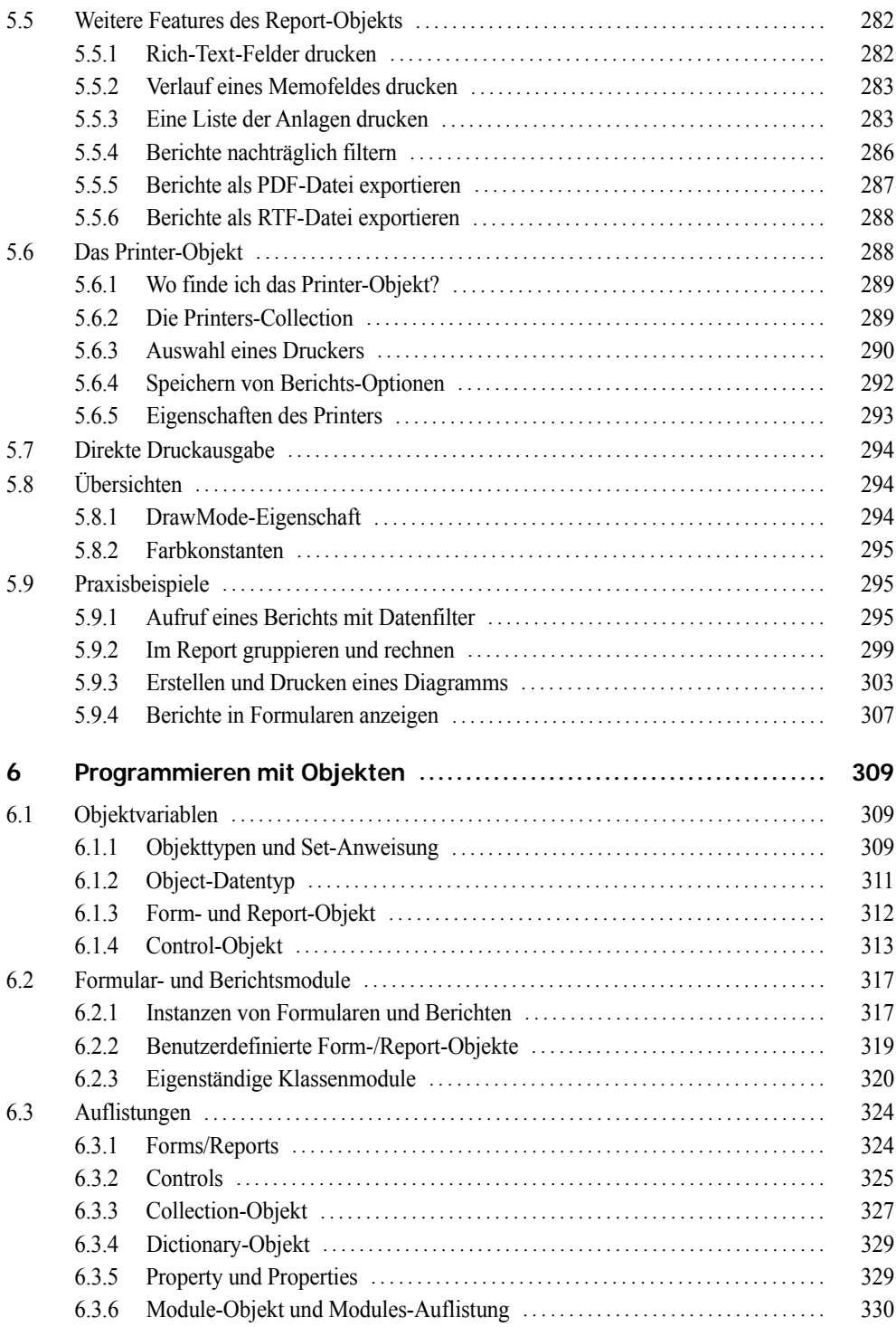

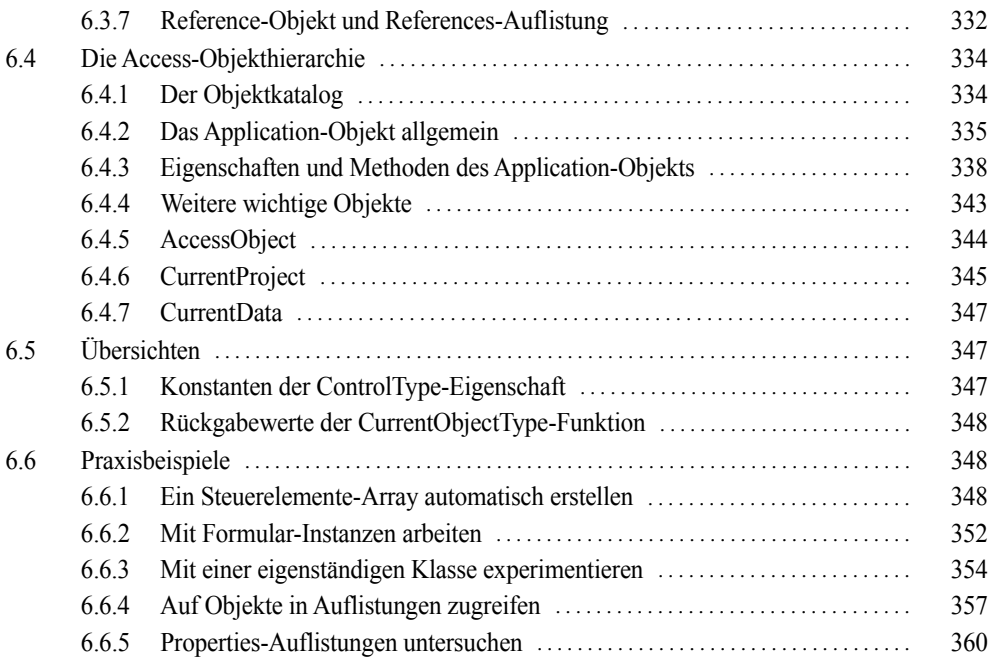

## Teil II: Datenschnittstellen

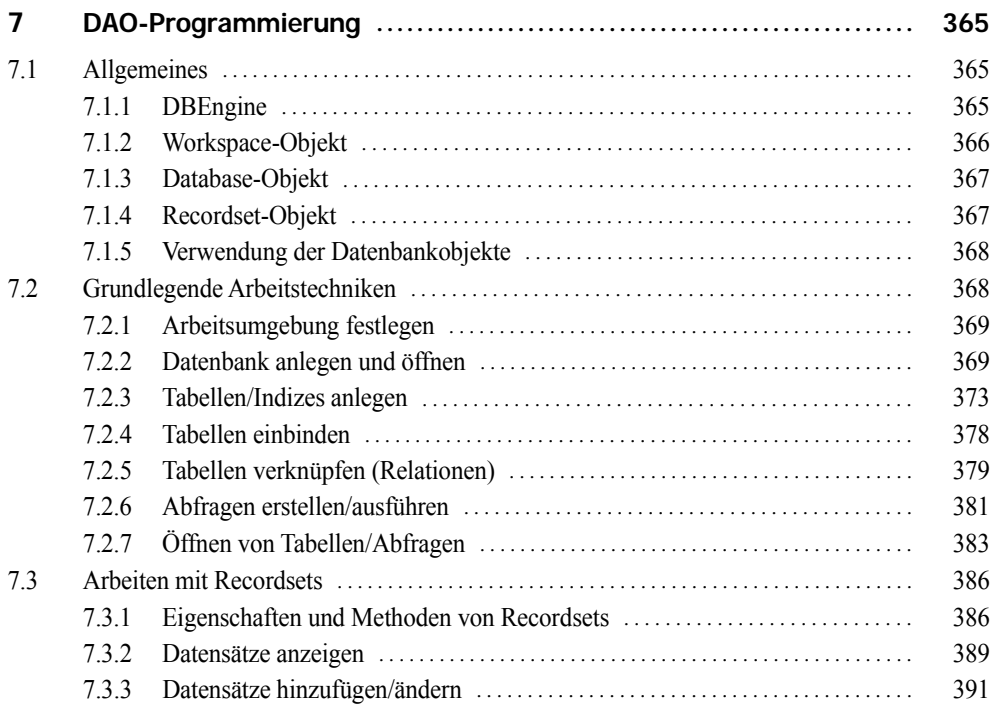

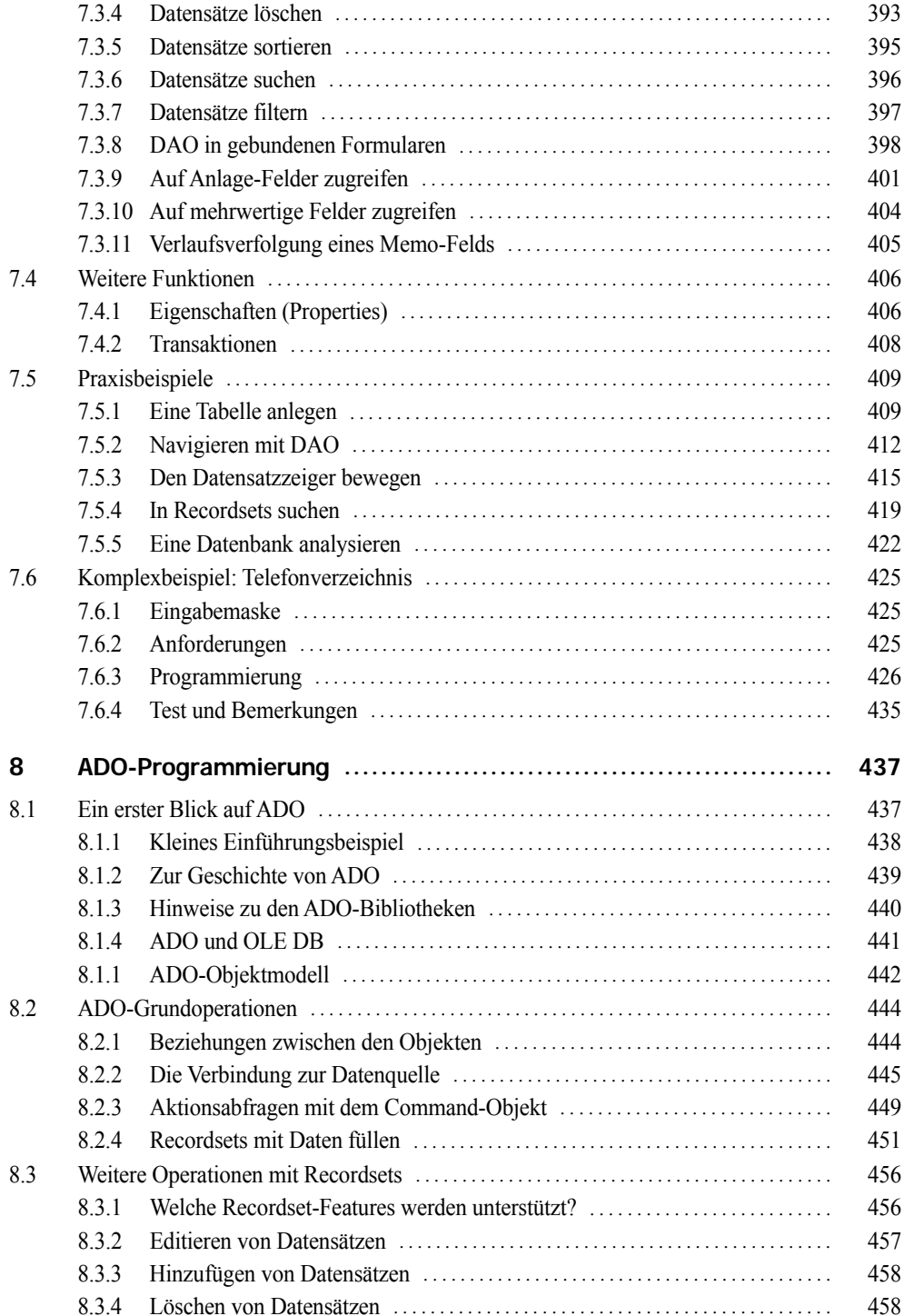

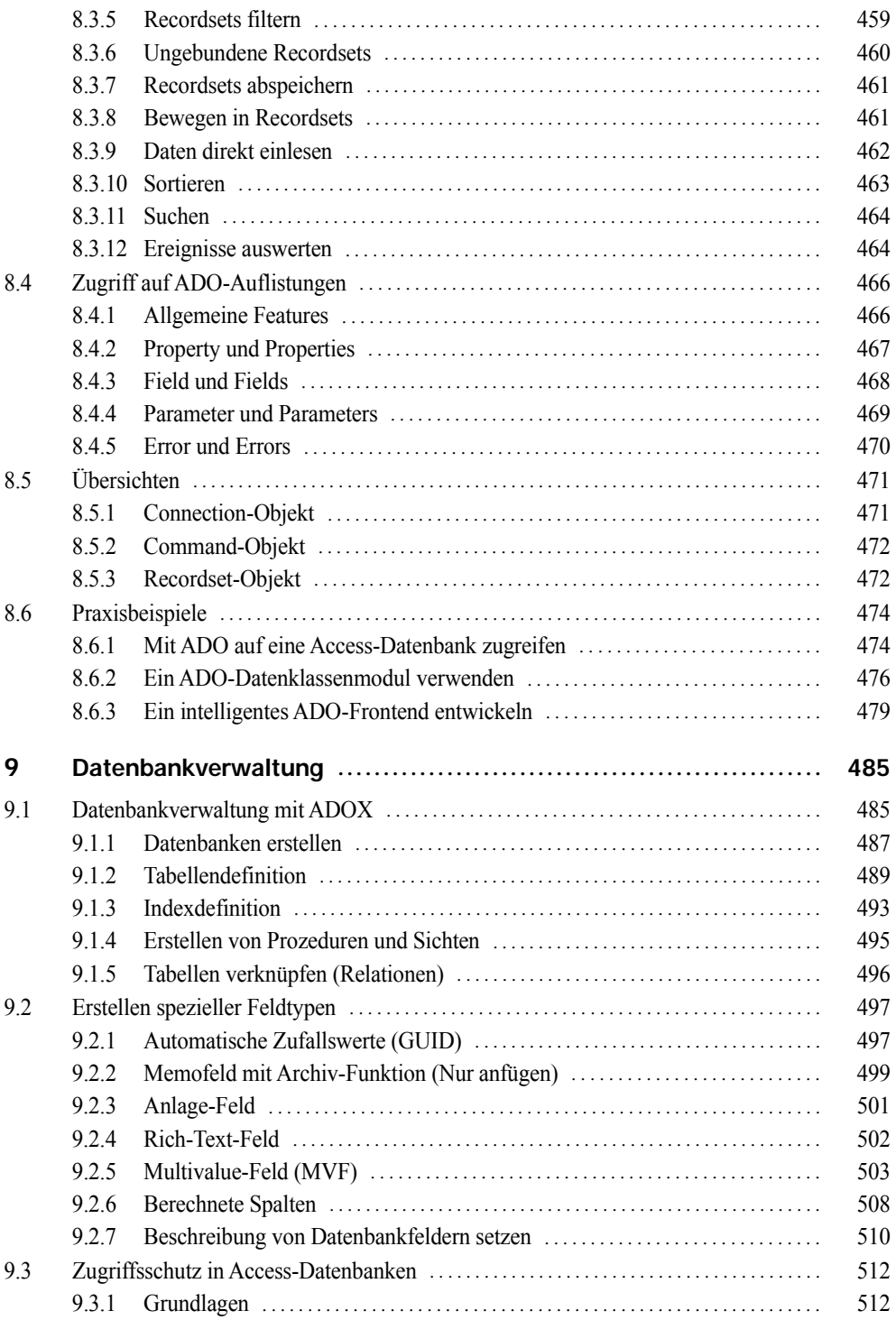

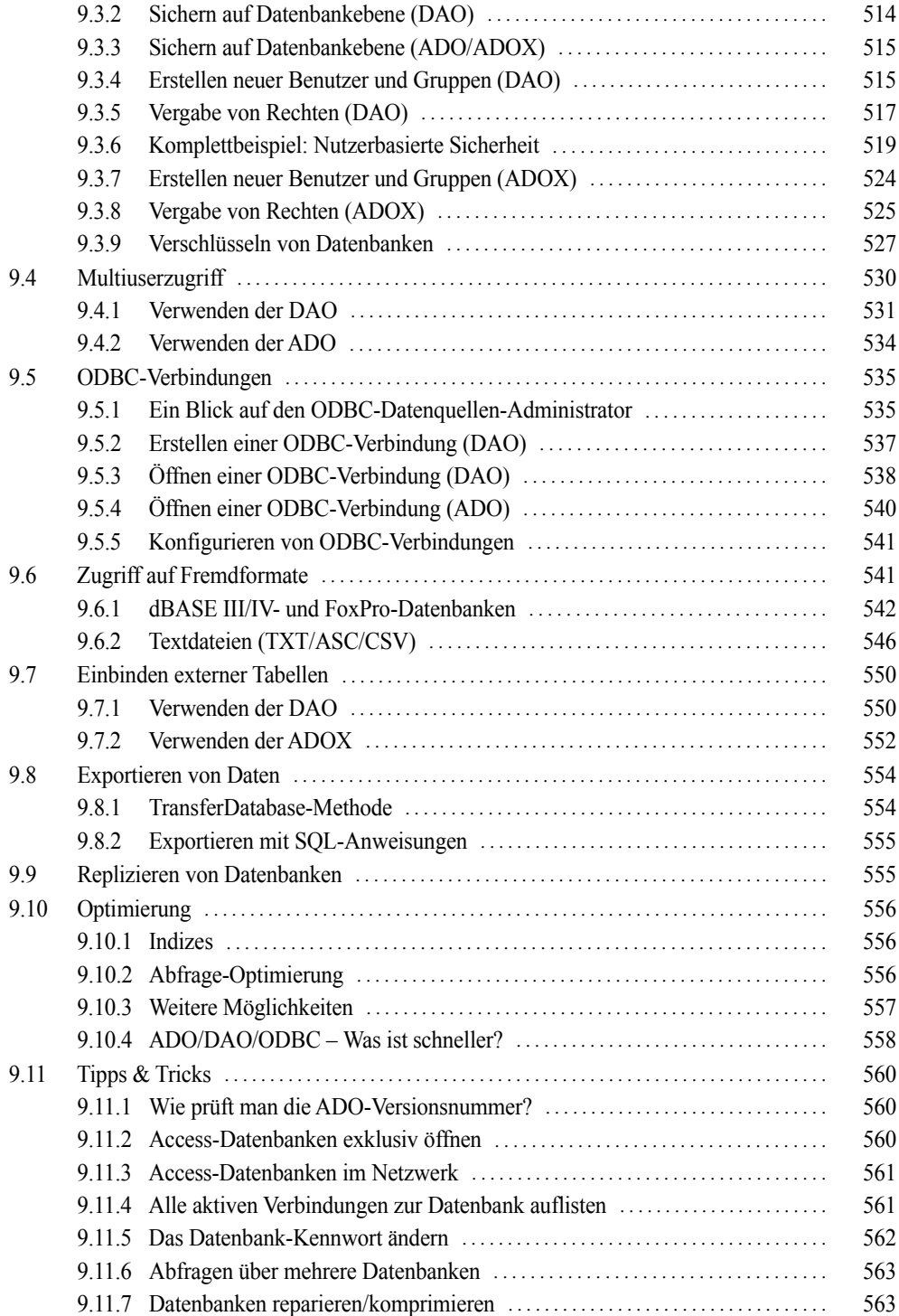

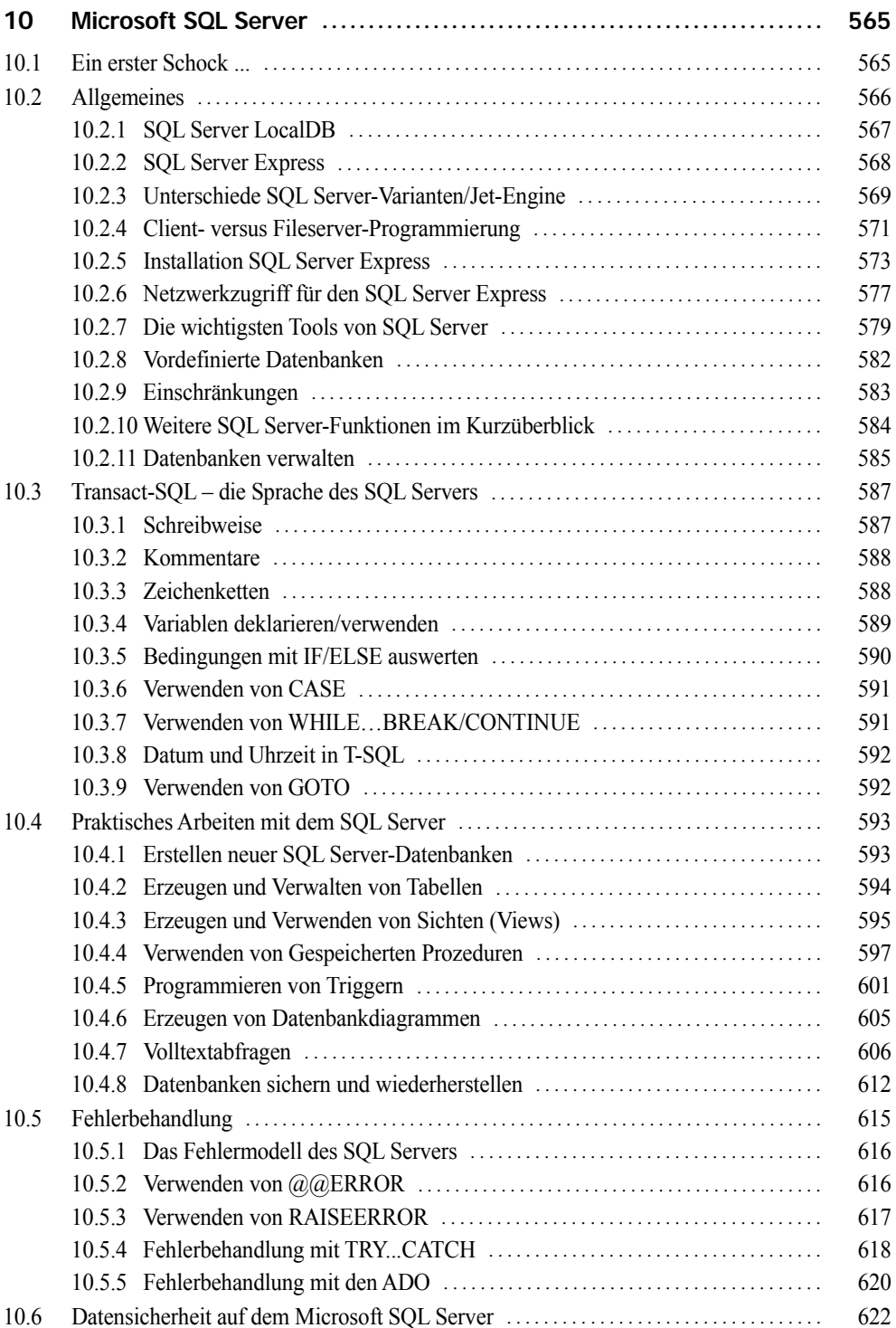

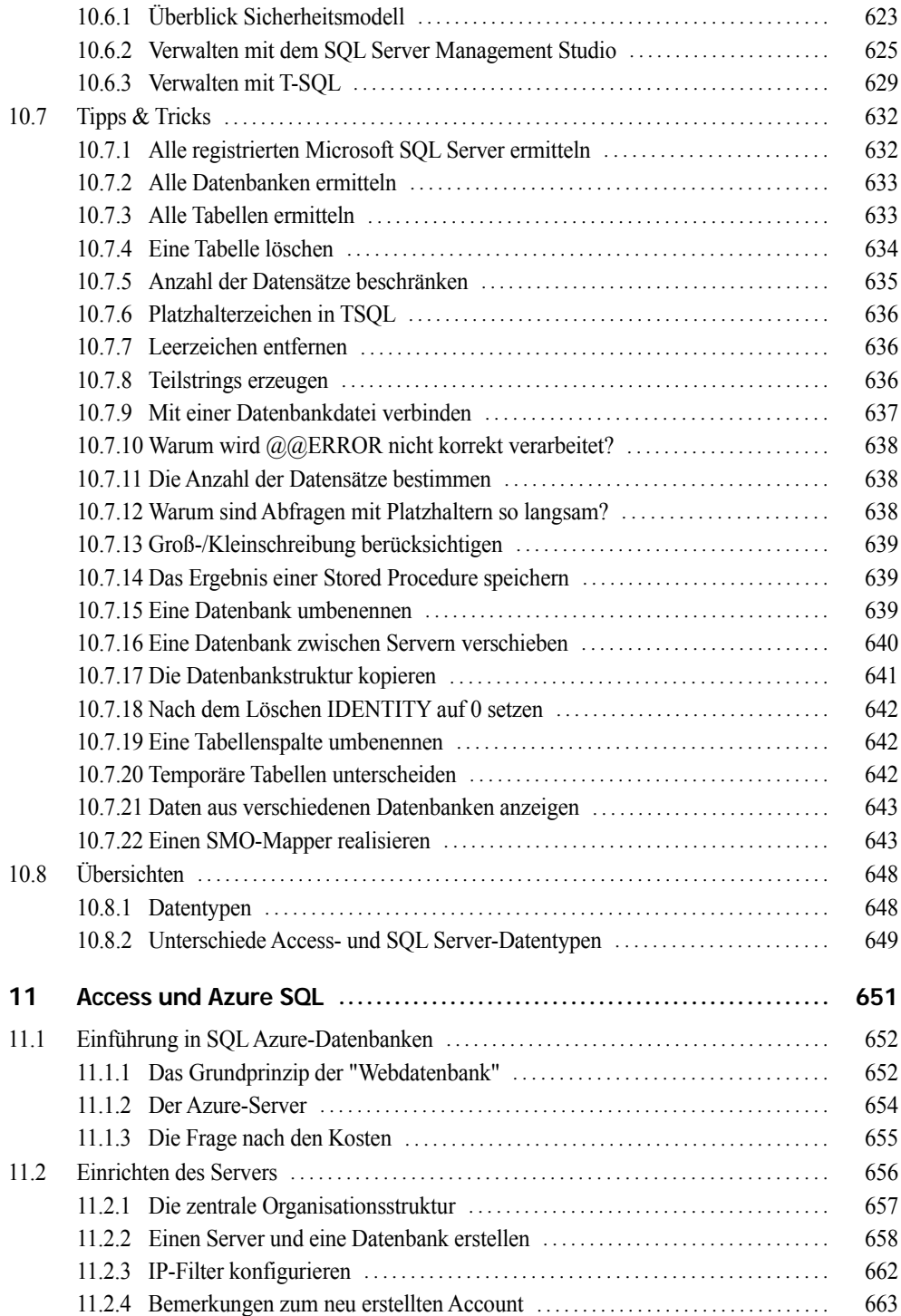